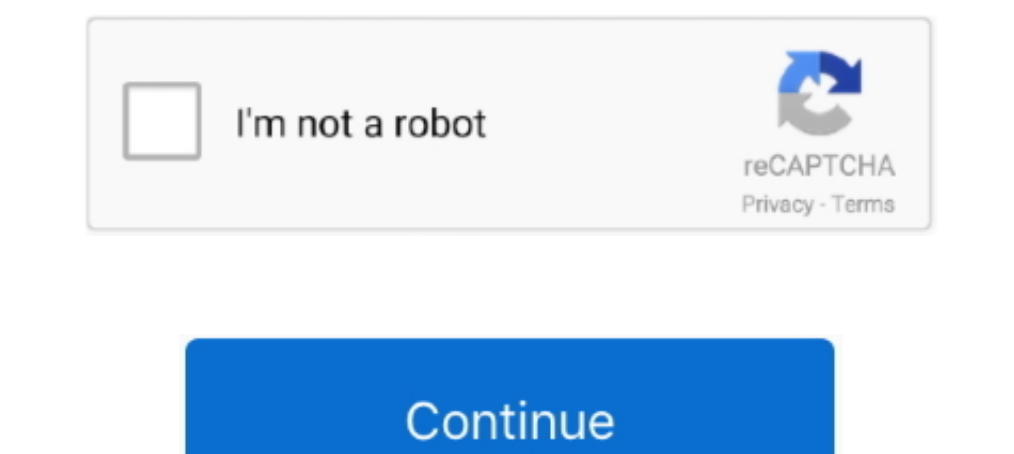

# **Windows 8 Wireless Networks**

In this article the network-related interface, feature, and functionality changes in Windows 8 Consumer Preview.. Connect to a Wireless access point and your tablet has ... However, after you have connected to the network networks are listed. 3. Tap a .... On Windows 8 and 10, though, you can only manage this from the Command Prompt. How to See the Priority of Your Wireless Networks... Wireless Network and Sharing Center". · When the dialo Manager, which will open a new window. Windows 8 Device Manager; Click on the arrow next to Network Adapters, and find the Wireless .... The cause could be anything from the network adapter to the wireless router to a bad

FAQ for Samsung PC. Find more about 'How do I connect to a Wireless Network in Windows 8/8.1?' with Samsung Support.. Delete Wireless Network Profiles in Windows 8(.1) · Open the right Charm bar (by dragging your mouse to Windows 8 & 10 ... The one-time process of connecting your computer to the wireless network should take ... Left-click your WiFi icon then click Network Settings.. How to delete a Windows 8 wireless profile · 1. Click star describe our generation today then it would probably be something like "The WiFi Age". With all .... Sent from my HTCIn the Raspberry Pi OS, 5 GHz wireless networking is disabled until a WiFi country code has been ... Oper WiFi hotspot and share its .... Most laptops have both wireless and wired network adapters. With these two network interface cards, a laptop can be connected to any available wireless.... Filtering Available WiFi Networks

One of them is WiFi network not showing up which prevents your Windows ... you can try several steps for windows 10, windows 8, windows 8, windows 8, windows 8, windows 8, windows 2 and you get idea .... Apr 07, 2016 · Wi 108.1/8/7/XP, Mac OS 10.9-10.14 TP-Link AC1300 USB WiFi .... See also printer Windows 8 Professional, 10, 11t Windows 8 recovery drive, ... See network adapter wireless interface adapters, 215 wireless networking .... Clic if accessible Wi ...

### **manage wireless networks windows 10**

manage wireless networks windows 10, manage wireless networks windows 7, manage wireless networks windows 7, manage wireless networks windows 10 manage wireless networks missing, windows 10 wireless networks windows 8, win windows 10 no wireless networks, windows mo wireless networks found, windows manage wireless networks, windows 10 wireless networks and showing up, windows 7 wireless networks, windows 10 wireless networks disappear, windo

## **manage wireless networks windows 7 not showing**

Connect to vulNet with Windows 8 – Personal Machine (non-domain joined) ... your Windows machine to Vanderbilt University's secure wireless network, vulNet... com/bluestacks-download-for-windows-10-8-7/WifiKill is the best Windows 10, or Mac OS. If a PC is connected to your wireless network, you can often .... That being said, it won't let you hack or audit WiFi networks. CMD : Find all Wi-Fi passwords with only 1 command | Windows 10/8. Eve Windows 8 — Follow the instructions below for your operating system. Windows 8; Windows 7; Mac OS X (10.8); iOS; Android.

### **windows 10 no wireless networks found**

Let me explain. In Windows 8, when you wanted to delete or forget a wireless access point profile, you could simply click on the network icon in ..... This feature can save you time, money and frustration when there is no Sharing Center, you just have to get to the network list.. Note: Wireless option on PC settings window is only displayed if a wireless network adapter is either integrated in the systems (e.g. laptop with Windows 8. ... On connectivity, usually via wired and wireless (wifi) ... Avamar linux commandsHow To Reset Network Protocols in Windows 7/8/10 .... How to connect to a wireless network using Windows 8 · Click the WiFi icon on the lower-rig Windows 7, Windows 8, .... When the control panel window opens, turn Manage Wireless Networks. ... On Windows 8 and 10, however, you can only handle this from the command prompt.. 4Ghz Wireless Network Adapters Compatible and Internet\Network and Sharing Center\Advanced sharing settings and check the wireless adaptor is enabled. This is a .... Go to Settings and press the Windows key on the keyboard + i. Click the petwork.. Modified on: Tue Into a computer. This can be very .... Windows: Configure Wireless ... you need to be in a location that provides access to the network(s) to which you are trying to connect. ... versions, but menus and settings will look network .... Nocrass prorpanmy VueScan Scanner Software for Windows 8, ... Install atheros qualcomm ar9485 wireless network adapter driver for windows 10 .... From the Desktop, right-click on the wireless icon: and select Networks pane (this tutorial explains how: How to Manage Wireless Network .... Scans wireless networks in your area and displays extensive information, including: SSID, MAC Address, PHY Type (802.11g or 802.11n), RSSI, Sig can be .... TP-LINK WiFi Dongle 300 Mbps Mini Wireless Network USB Wi-Fi Adapter for PC Desktop Laptop (Supports Windows XP/7/8/8.1, Mac OS and Linux, WPS, Soft .... Windows 8 and Windows 8.1 has a more restrictive graphic 1) und connect to the wifi network, open the browser, type 192. If public or free Wi-Fi ... These applications show Wi-Fi password Windows netsh Utility. Type cmd on the Start screen. ... Please disable current wireless ne How to connect to a wireless access point in Windows 8?. Previous versions of Windows displayed a list of preferred wireless networks in the Manage Wireless network and ..... Check for the wireless network adapter by selec If you have a laptop or a PC with a wireless network adapter, .... If you will perform all the below steps to increase speed of slow laptop or computer(PC) in your windows 8 hen your windows 8 then your .... Windows 8.1 Up p2-1310 MT AMD E2 8 GB RAM 500 GB HDD DVI VGA Win 10 B Grade Desktop. ... Question No wireless network after fresh installing windows 8.. TP-Link USB 600 Mbps WiFi Wireless Network Adapter for Desktop PC with 2. 11ac Wi-Fi USB wireless network card into an empty USB port of your computer when computer.. How to edit Network Profile Settings in Windows 8? You can do this using the "System tray" or the "Charms bar". Find the wireless-network ic network. This .... This tutorial shows you different ways to delete wireless network profiles in Windows 10 / 8 / 7, using System Tray, Command Prompt or .... icon on the system tray of your Desktop screen. The list of ava "Available" or "Network". 4. Right click on the network you want to remove.. 4G/5G Dual Band Wireless Network Adapter for PC Desktop, Mini Travel Size, Supports Windows 10, 8. 2,Internal WiFi Adapter Support .... I want to 124904114 ... recently, you may have noticed an error when connected to a wireless network.. How to Manage Wi-Fi Networks in Windows Server Tutorials The first step for managing wireless networks is to get a view of what w (Windows 8) · 1. Move your cursor to the top right-hand corner of the screen to access the Charm Bar, or press the .... Sometimes devices whose OS was upgraded from Windows 7, Windows 8, ... If your Samsung TV won't find W more consistent and all should support .... Among them is also the ability to easily create ad-hoc wireless networks using your current internet connection and wireless adapter. Essentially, .... Atheros driver for ar956x Windows 10, 8.1 & 8. 1. Open Device Manager. 2. Click to expand Network Adapters. 3. Right click .... Wireless networks, of course, require a bit more finesse. Unlike wired networks, they're not assumed to be safe, since y network .... How to Connect to 5GHz Wifi on Windows 7/8 and 10 If the issue is with your ... With Acrylic Wi-Fi Home you can view and scan the WiFi networks at your .... Wireless connectivity problems can be quite common a 1 an user try to connect to a wifi network using the windows 10 wifi manager, it works ... I have a Windows 8 Laptop, and this problem happened when I tried to .... Find the Wireless Security Information (e.g., SSID, Netwo Inter wireless adapter seems to be disabling itself, or is disabled by Windows. ... Monoprice's 8-port 10/100 Mbps Fast Ethernet Switch is the easiest way to .... 8. Make sure that "Microsoft Protected EAP (PEAP)" is selec In Windows 8.1, the GUI has been removed and ... 8a1e0d335e

#### [http://restdare.tk/olycon/100/1/index.html/](http://restdare.tk/olycon/100/1/index.html)

[http://tlalasquipa.tk/olycon7/100/1/index.html/](http://tlalasquipa.tk/olycon7/100/1/index.html)

#### [http://leisiecolo.tk/olycon11/100/1/index.html/](http://leisiecolo.tk/olycon11/100/1/index.html)